Puedes escribir las tres palabras derivadas, al lado de cada palabra primitiva, o puedes imprimir la hoja y rellenarla.

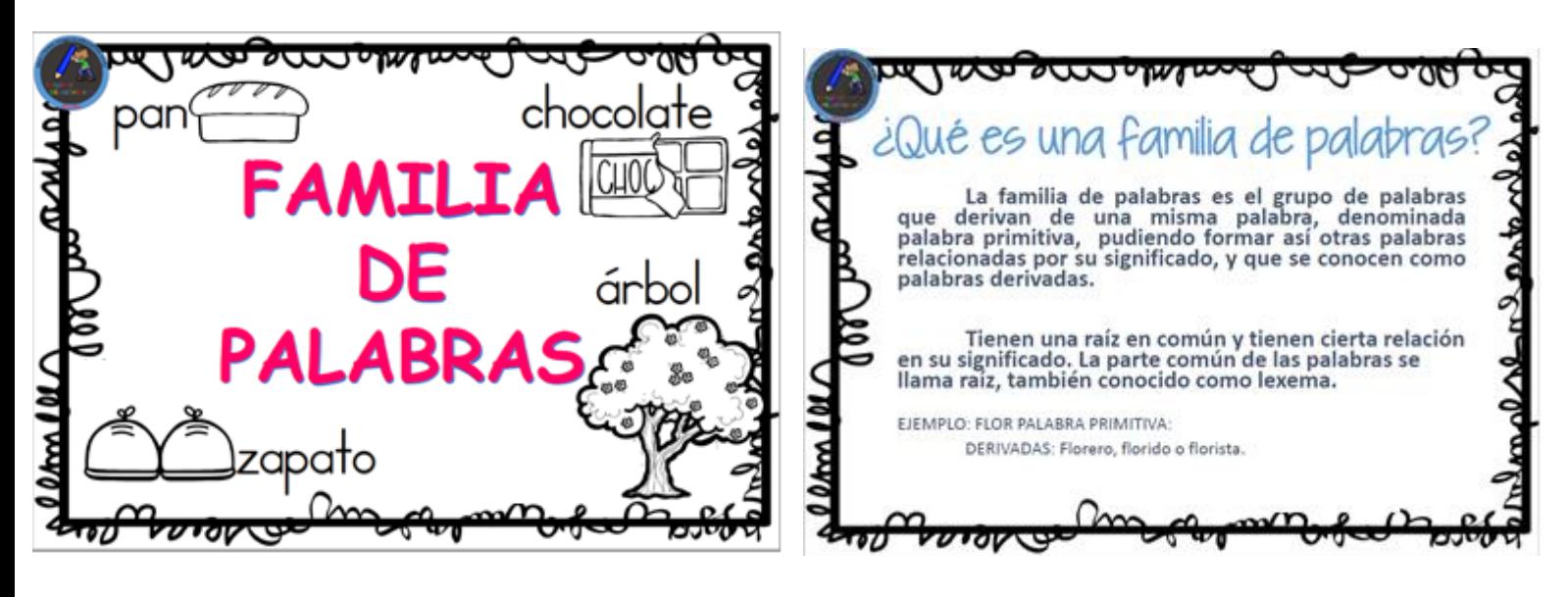

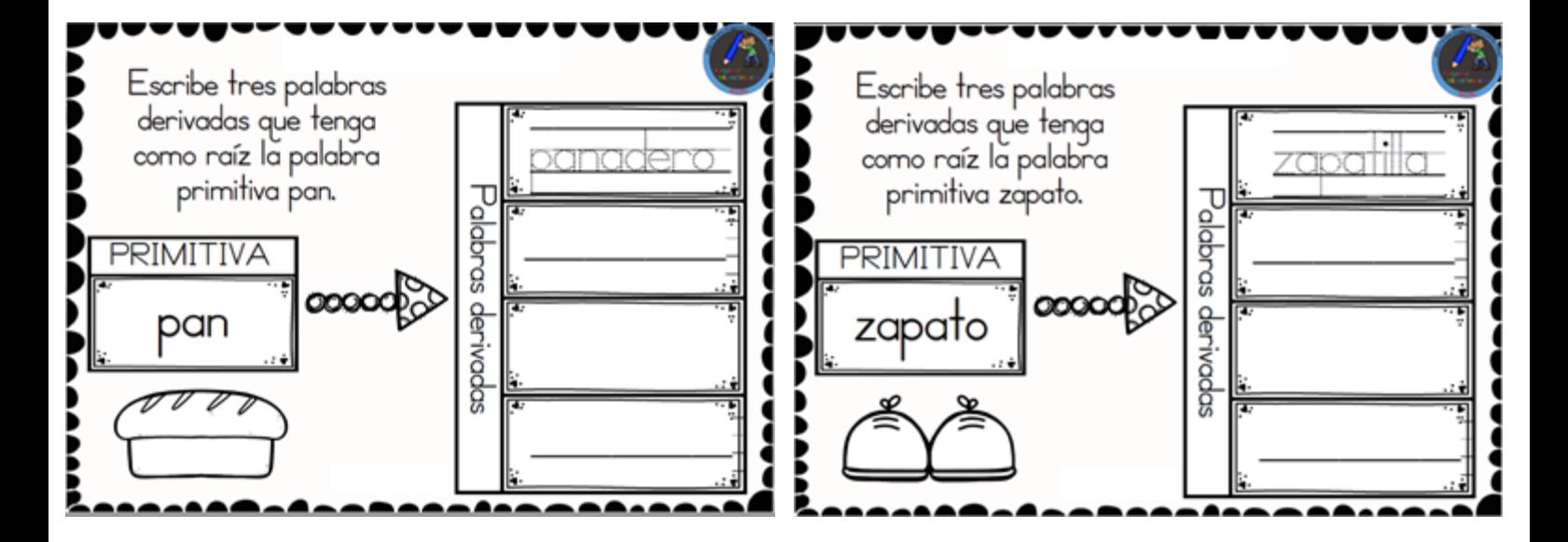

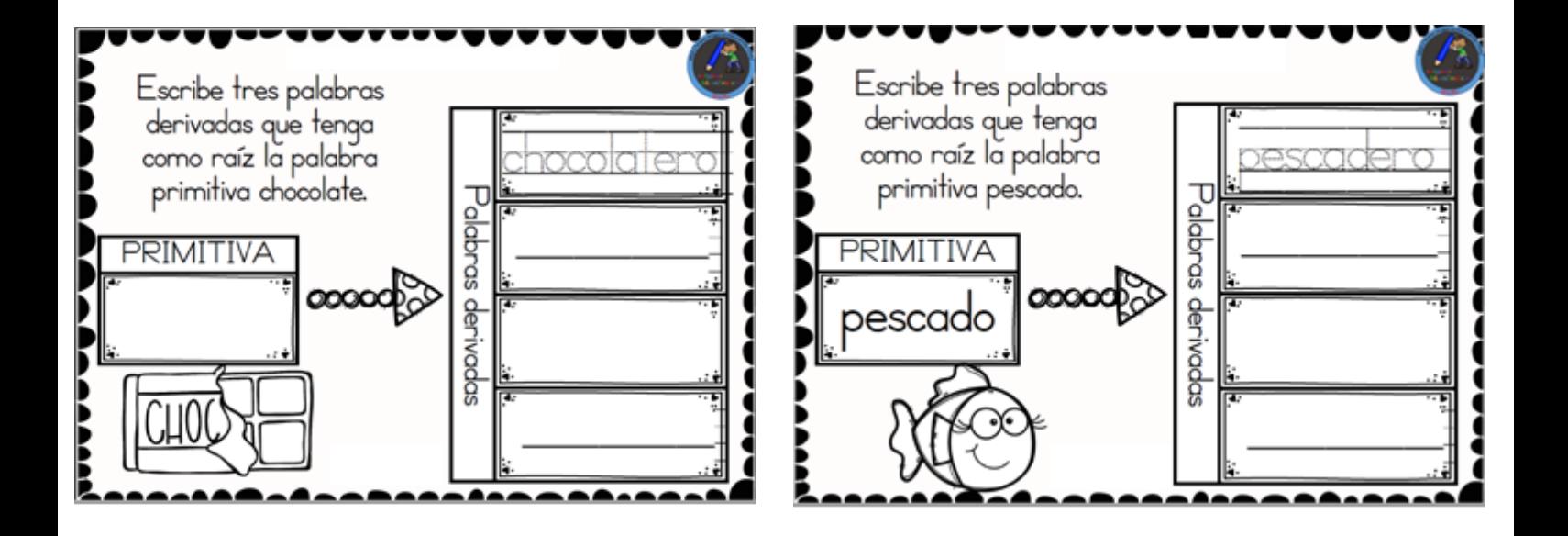

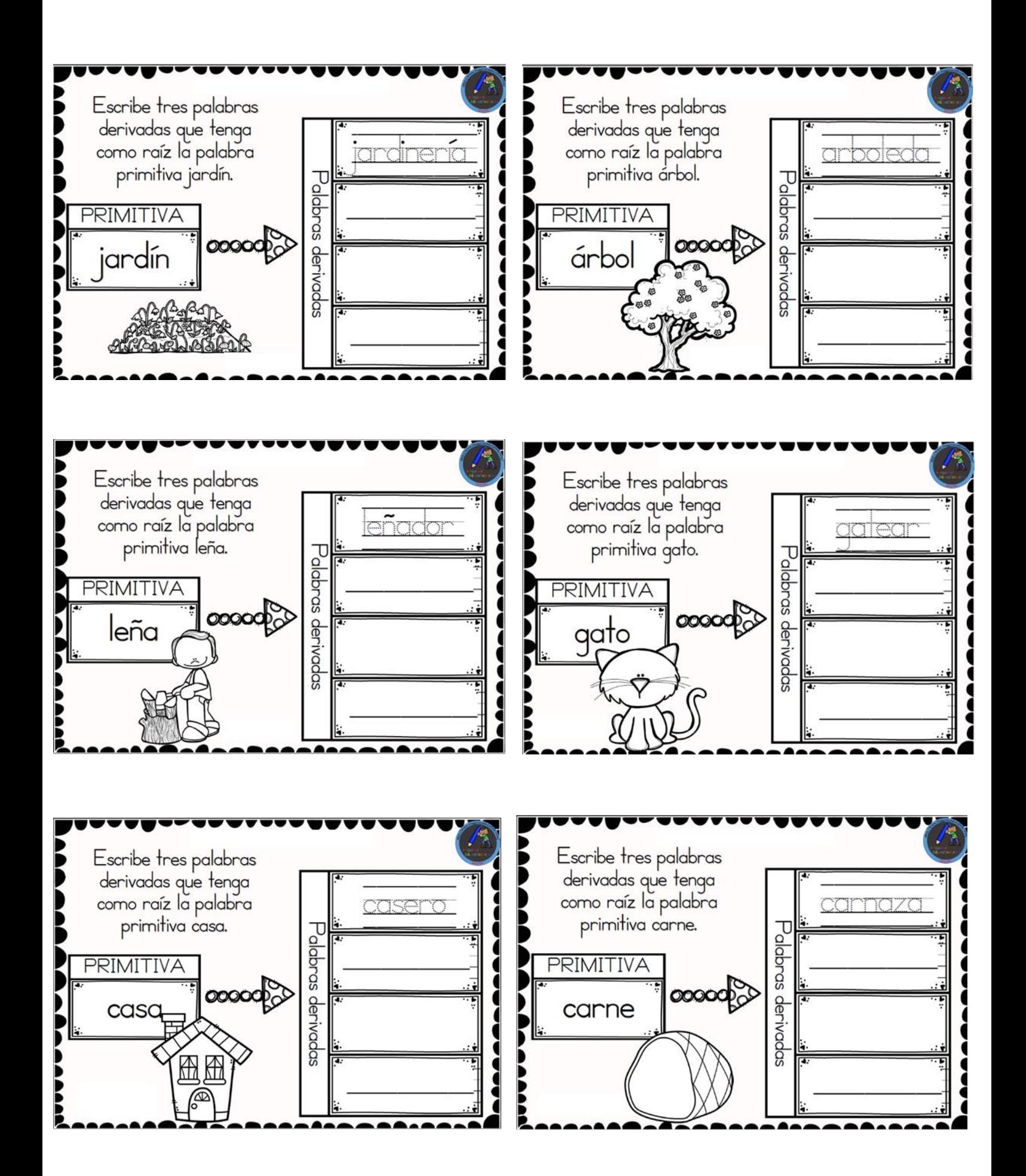